## SAP ABAP table /AIN/TMSG\_CONDS {Condition Type table}

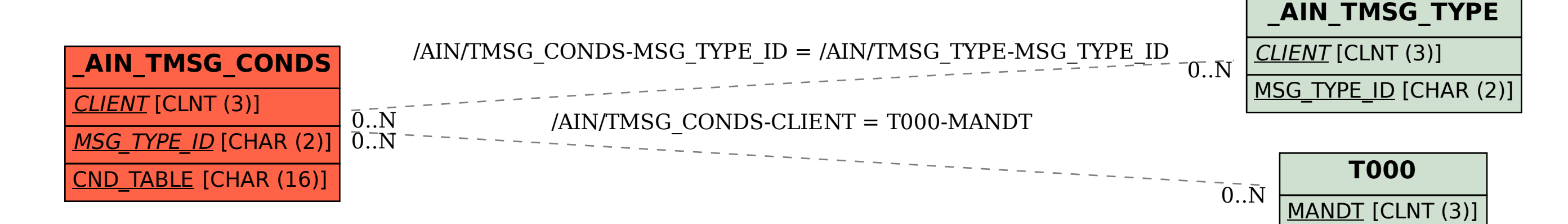